$<<$ Excel $>$ 

 $<<$ Excel $>$ 

, tushu007.com

- 13 ISBN 9787500651864
- 10 ISBN 7500651864

出版时间:2003-7-1

页数:408

extended by PDF and the PDF

http://www.tushu007.com

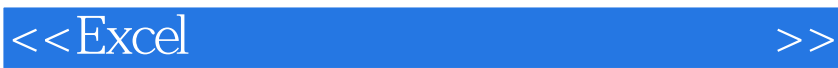

Microsoft Excel<br>Excel 度地利用Excel中的工具预测商品的未来需求量、找出商业和运营之间的平衡点,并将利润最大化。

Microsoft Excel Excel

Excel and  $R$  $\begin{array}{lll} \text{Excel} & \\ & \text{Excel} & \end{array}$ 

excel **Excel** 

 $,$  tushu007.com

Excel **Excel** 

, tushu007.com  $<<$ Excel $>$  $\Gamma$  and  $\Gamma$  is a set of  $\Gamma$ 析:商业企业的库存控制计算经营和非经营部分从普通日记账到损益表用Excel制作日记账理解绝对引  $\sim$  $3$ Evans Electronics Average cost FIFO  $\rm LIFO$  $4$  $5$ MarbleDesigns Marble Designs<br>6  $6$ 

NewWay and the set of  $\sim$  7 the New May and  $\sim$  7 the set of  $\sim$  7 the set of  $\sim$  7 the set of  $\sim$  7 the set of  $\sim$  7 the set of  $\sim$  7 the set of  $\sim$  7 the set of  $\sim$  7 the set of  $\sim$  7 the set of  $\sim$  7 the set

 $II$  and  $8$  $\begin{array}{ll} \rule{0pt}{14pt} \text{Cummin} \text{sr} \end{array} \hspace{-3pt} \begin{array}{ll} \text{Cummin} \text{sr} \end{array}$  $9$ excel excel Excel Excel Excel Excel  ${\small\textsf{TREND}}{\small\textsf{EXcel}}{\small\textsf{EXcel}}{\small\textsf{EXcel}}$ 用Excel图表建立回归预测用Excel平滑函数预测平滑预测指数平滑加载宏的使用案例分析:汽车租赁选  $\text{Box-Jenkins ARIMA} \qquad \qquad \text{Excel} \\ \text{ARIMA} \qquad \qquad \text{Box-Jenkins} \\ \qquad \qquad 1$ Rox-Jenkins 10 控制进行监测利用X图和S图来进行变量分析案例分析:制造生成用于二分法的P-图选择样本大小判断 X-MR- $\,$  MR- $\,$  Excel SPC 征曲线使用Excel工作表的函数来进行过程质量控制从有限量的产品中抽取样本案例分析:制造从没有 III 11 two 11 Excel  $12$  $13$  $14$  $DOL$  $15$  $16$ 

 $\rm IV$ 

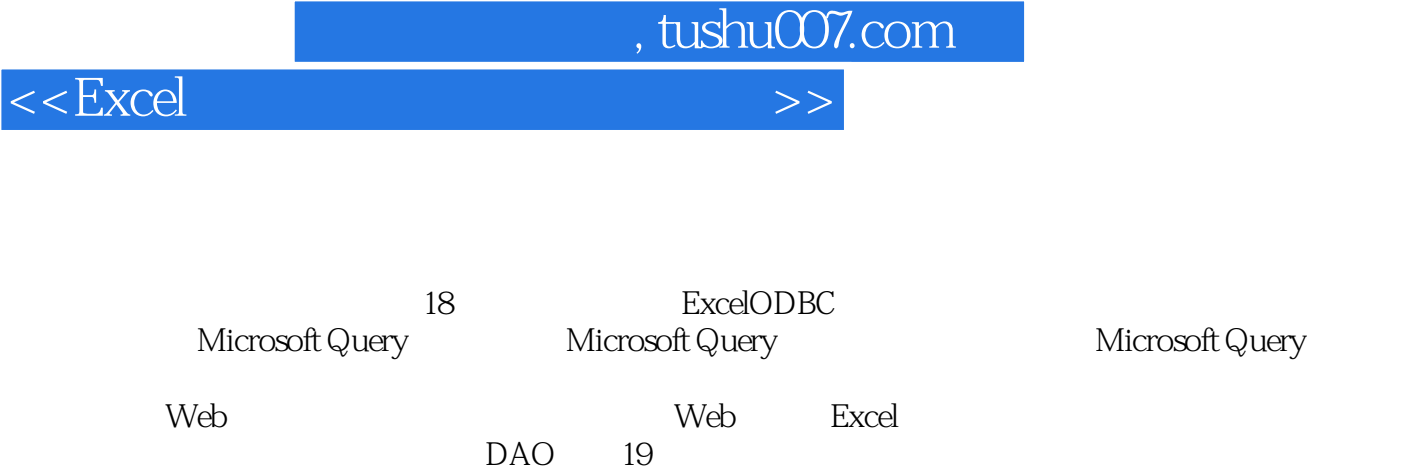

 $\rm{DVD}$ 

 $\infty$  20 QuickDataModems

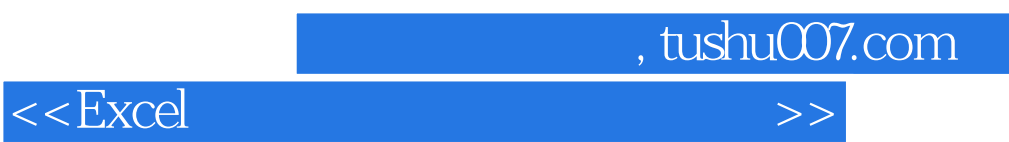

Excel作为企业中普遍应用的办公软件,不仅仅可用于表格的制作和简单的数理统计,身为"财经高手

"的您同样可以使用它来涉猎高级的财务管理。

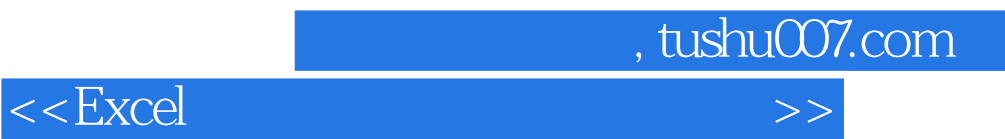

本站所提供下载的PDF图书仅提供预览和简介,请支持正版图书。

更多资源请访问:http://www.tushu007.com